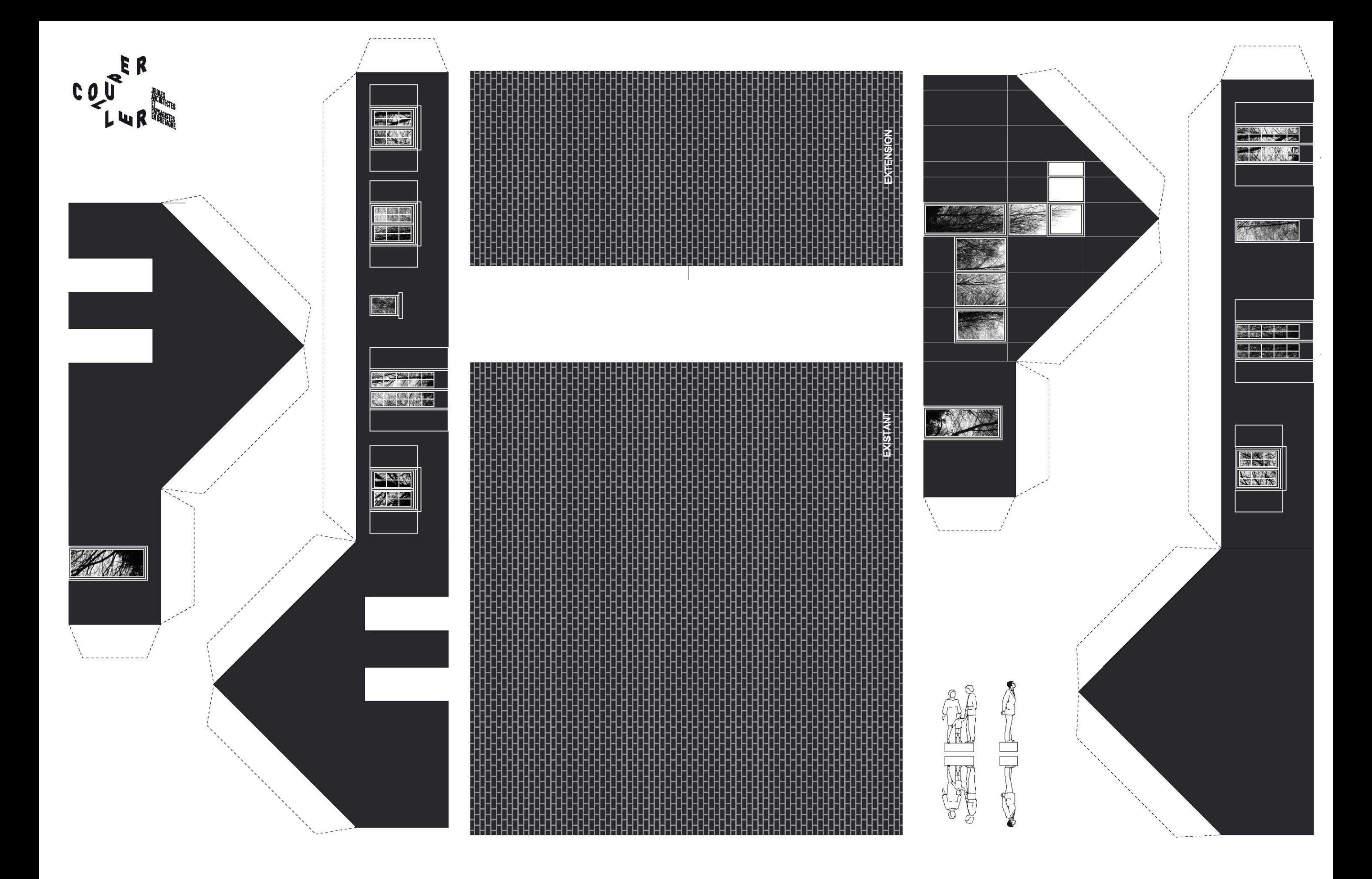

**BODENEZ ET LE GAL LA SALLE ARCHITECTES** LE LOSTOEN - EXTENSION D'UNE MAISON DES ANNÉES 70 - DIRINON (29)

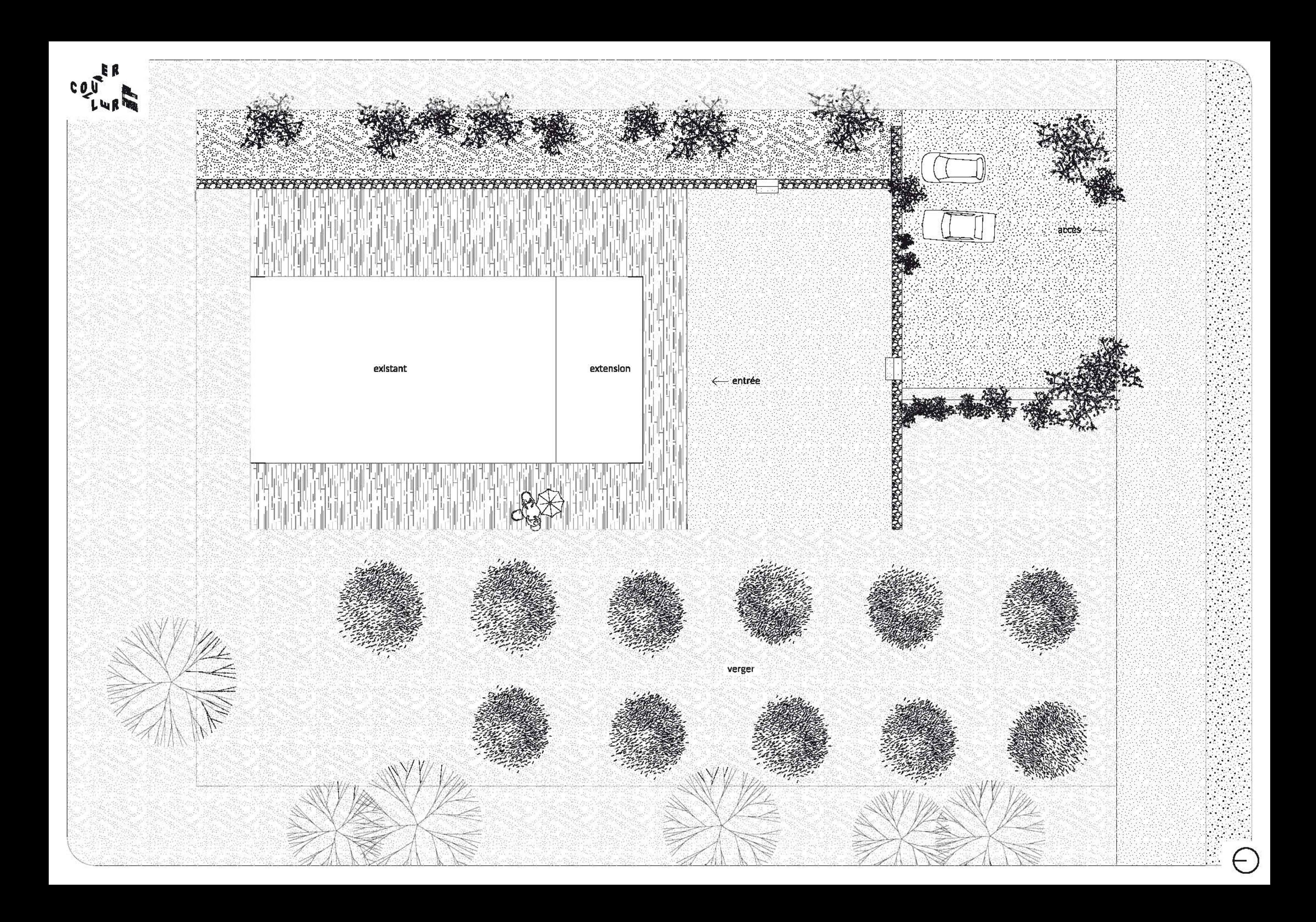